#### **WWW.20FILE.ORG**ر<br>گ دانشگاه پیام نور كارشناسي و كارشناسي ارشد \_\_<br>|// مرکز آزمون وسنجش حضرت علي(ع): دانش راهبر نيكويي براي ايمان است نعداد سوالات : تستي : 25 تشريحي : 58 زمان آزمون (دقيقه) : تستي : 60 تشريحي : 60 ( **عنـــوان درس:** مهندسی نرم افزار۲ **رشته تحصیلی/کد درس:**مهندسی کامپیوتر(نرم افزار)، مهندسی کامپیوتر-نرم افزار(چندبخشی ) ۱۱۱۵۱۱۵ - ، مهندسی فناوری اطلاعات-سیستمهای چند رسانه ای، مهندسی فناوری اطلاعات، مهندسی فناوری اطلاعات (چندبخشی )۱۱۵۱۵۰ ( كدام يك از الگوهاي ايجادي به متمركز ساختن يك شئ از نوعي مشخص، با انتخاب يكي از چند پياده سازي اشاره دارد؟ 1 - الگوي كارخانه اي انتزاعي الگوي روش كارخانه اي ' . . الگوي نمونه اوليه الگوي يگانه - . . كدام گزينه در خصوص چارچوب ها و الگوها صحيح مي باشد؟ 2 - چارچوب ها، انتزاعي از الگوهاي طراحي مي باشد. ' . ۰۲ الگوهاي طراحي، عناصرمعماري كوچكتري از چارچوب ها هستند. تخصيص يافتگي چارچوب ها كمتر از الگوهاي طراحي است. - چارچوب ها و الگوها مفاهيم يكساني هستند. ۳- کدام یک از الگوهای واسط کاربر هنگامی استفاده می شود که چند گروه از محتویات یا قابلیت های عملیاتی خاص مرتبط با یک ویژگی یا قابلیت عملیاتی، باید به طور تصادفی انتخاب شود؟ .r breadcrumbs .1 TopLevelNavigation  $\cdot$ cardstack f Fill\_in\_the\_blanks  $\cdot$ كدام يك از الگوهاي طراحي براي برنامه هاي تحت وب جريان هاي كاري، رفتارها، پردازش، ارتباطات و ساير عناصر 4 - الگوريتمي را تعريف مي كنند؟ ا الگوى عملياتي بين المستقبل المستقبل المستقبل المستقبل المستقبل المستقبل المستقبل المستقبل المستقبل المستقبل ا<br>المستقبل المستقبل المستقبل المستقبل المستقبل المستقبل المستقبل المستقبل المستقبل المستقبل المستقبل المستقبل ا الگوي عملياتي الگوي ارائه ٣. الكوي تعامل المستخدمات المستخدمات المستخدمات المستخدمات المستخدمات المستخدمات المستخدمات المستخدمات المستخدمات الگوي تعامل الگوي معماري اطلاعات كدام يك از صفات كيفيتي برنامه هاي كاربردي تحت وب به پاسخگويي سيستم در صورت افزايش تعداد كاربران استفاده 5 - كننده از سيستم مرتبط مي باشد؟ دسترس پذيري گسترش پذيري زمان عرضه به بازار امنيت -. . . . ۰۱ دسترس پذیری مستر استر استر به مستر در مستر به مستر س

كارشناسي و كارشناسي ارشد

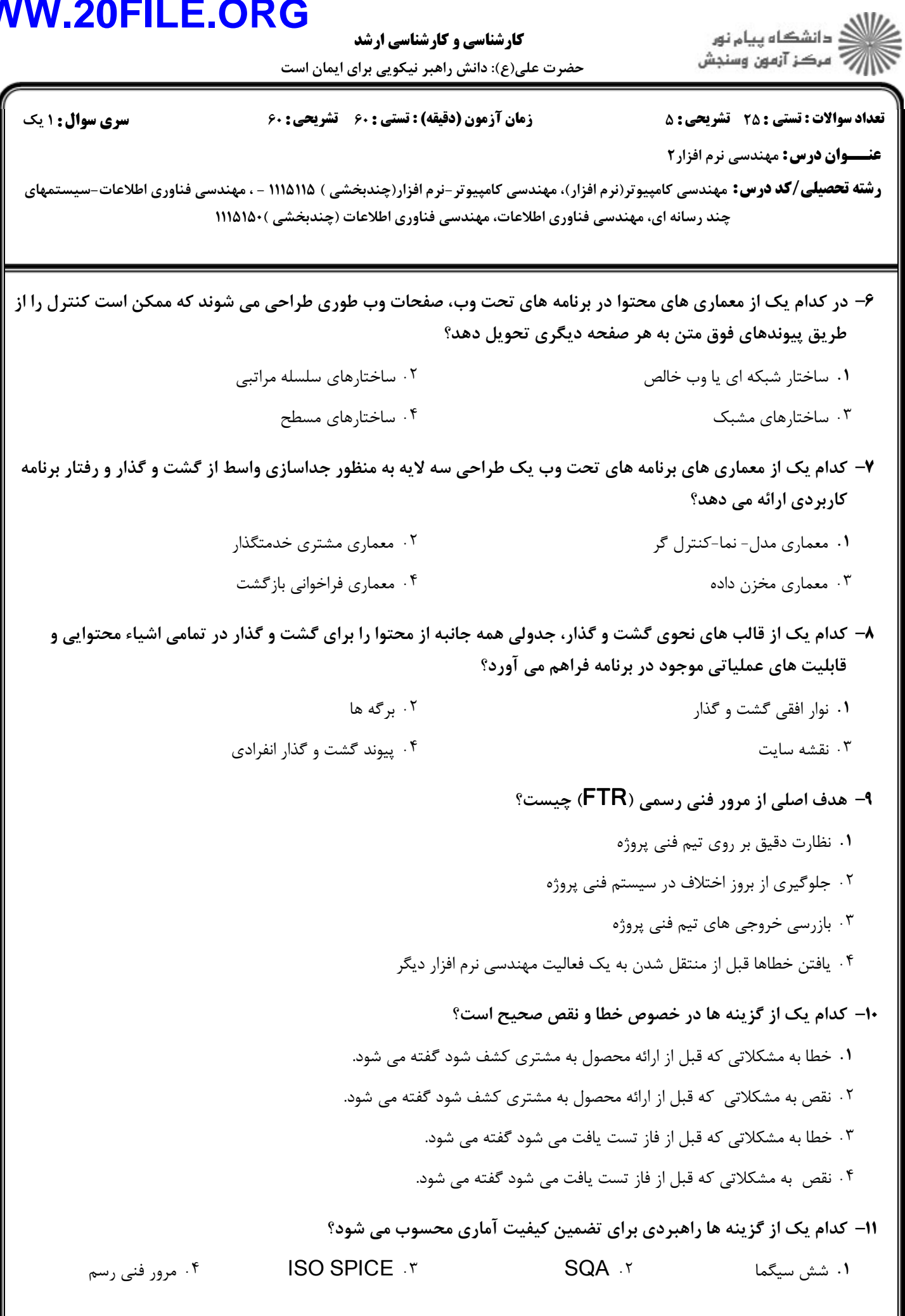

كارشناسي و كارشناسي ارشد

لی(ع): دانش راهبر نیکویی برای ایمان است

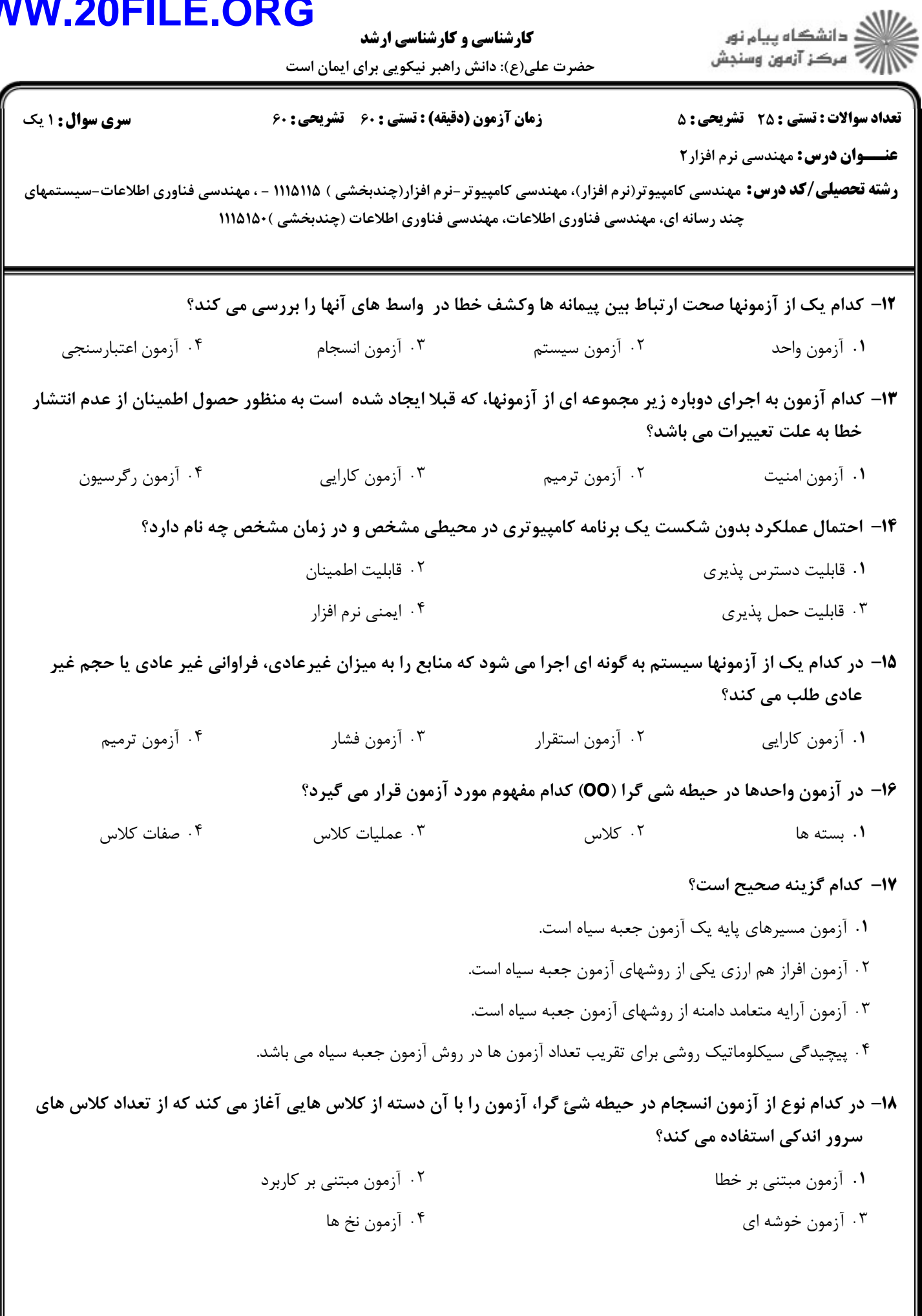

كارشناسي و كارشناسي ارشد

حضرت علي(ع): دانش راهبر نيكويي براي ايمان است

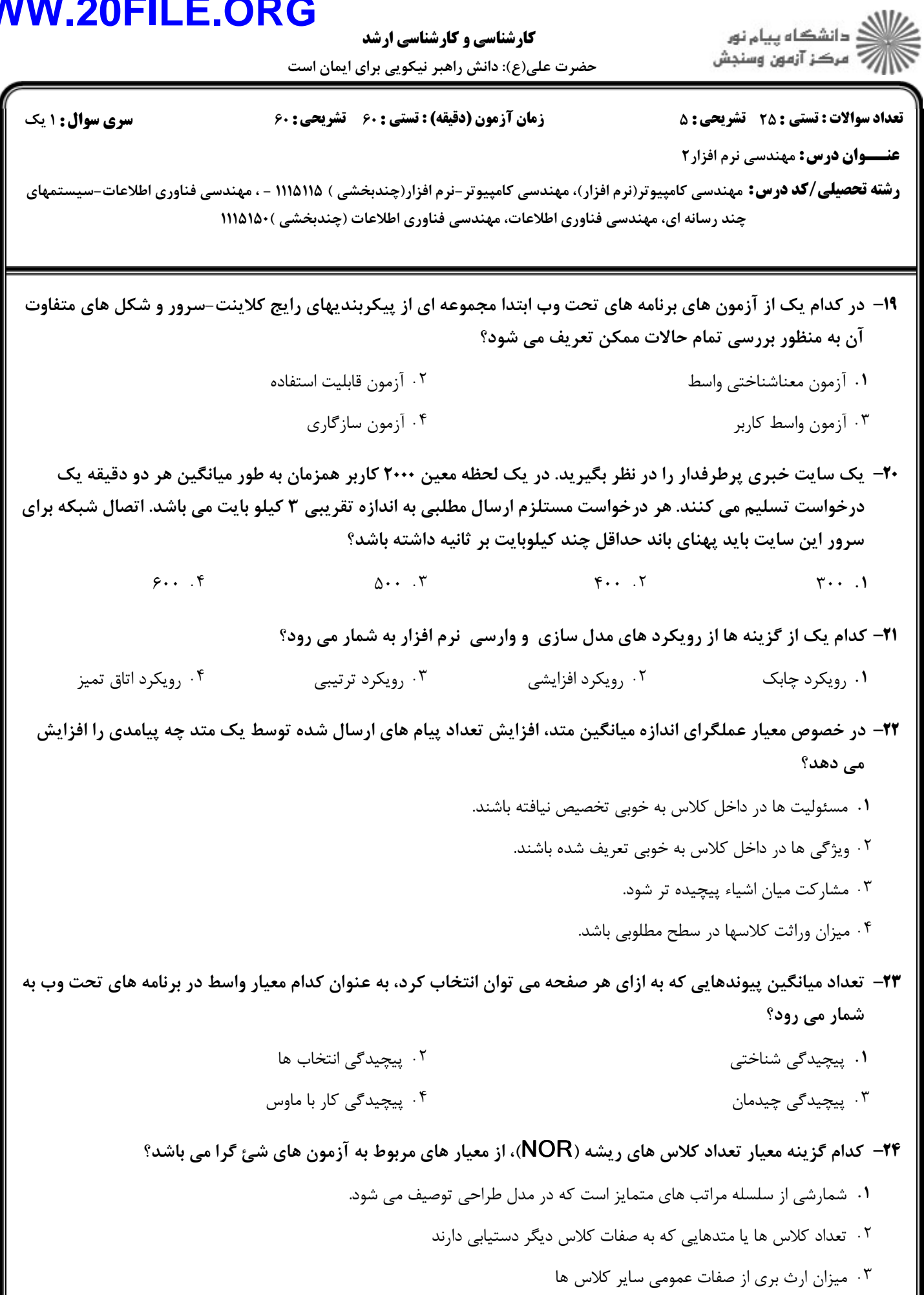

تعداد فرزندان و عمق درخت وراثت را نمايش مي دهد

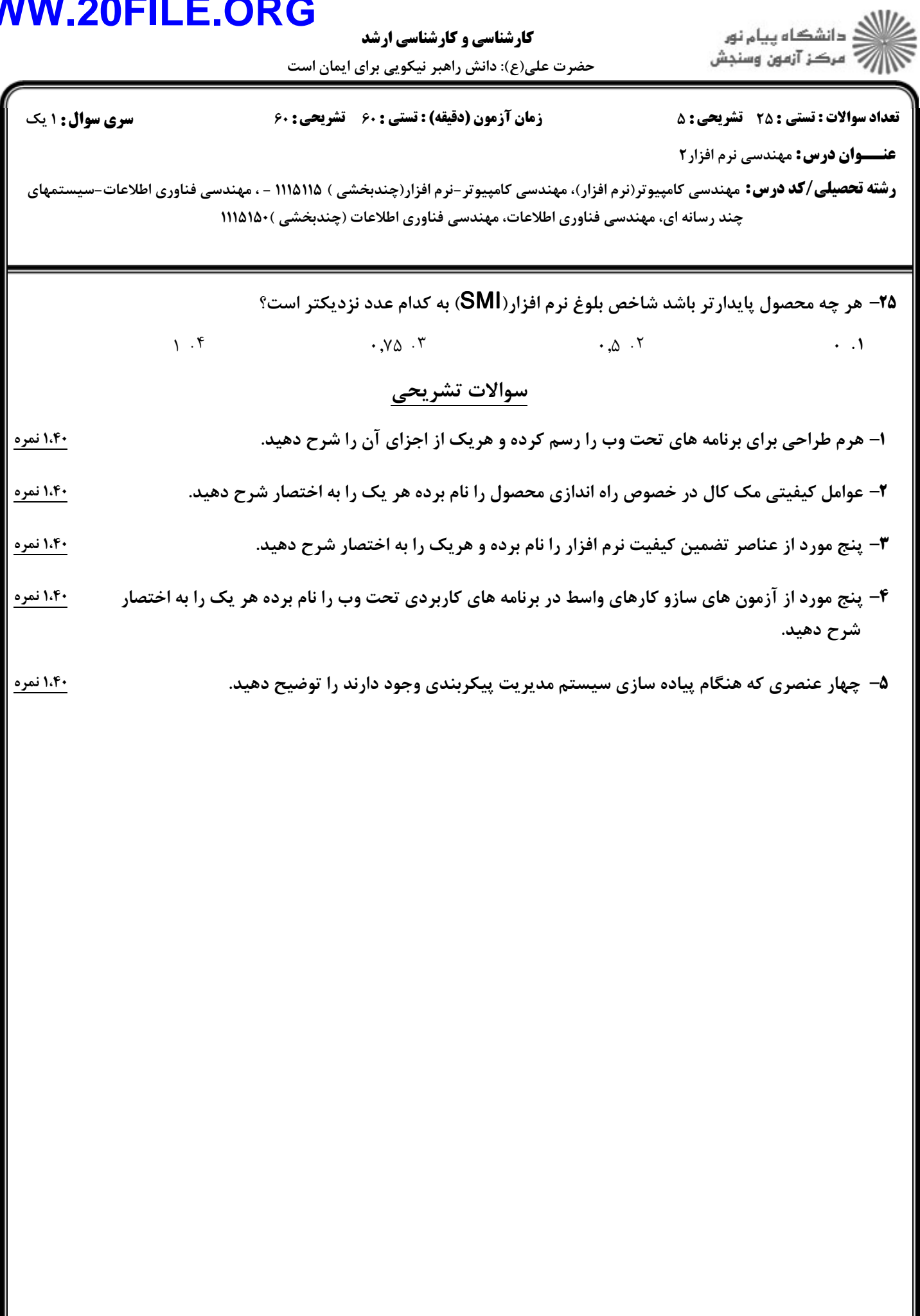